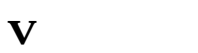

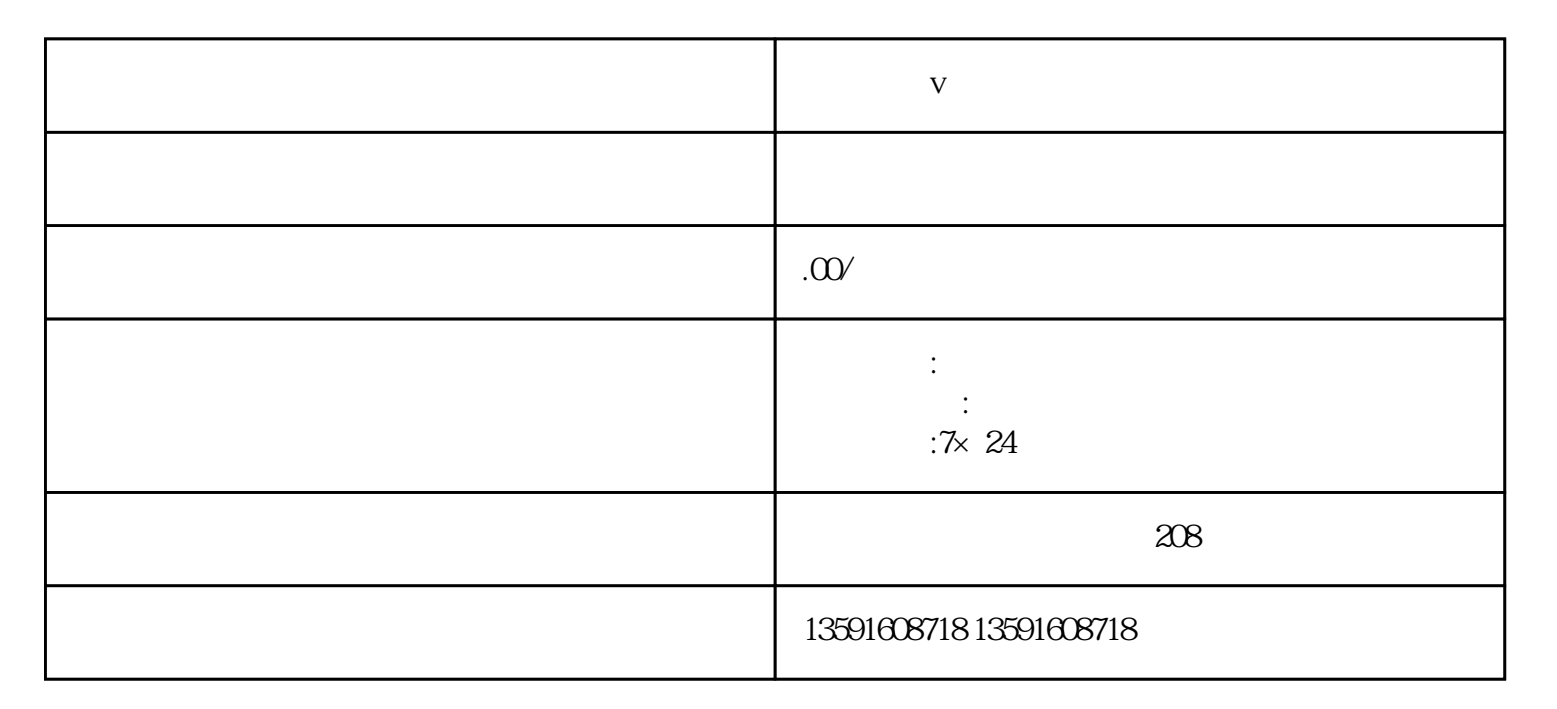

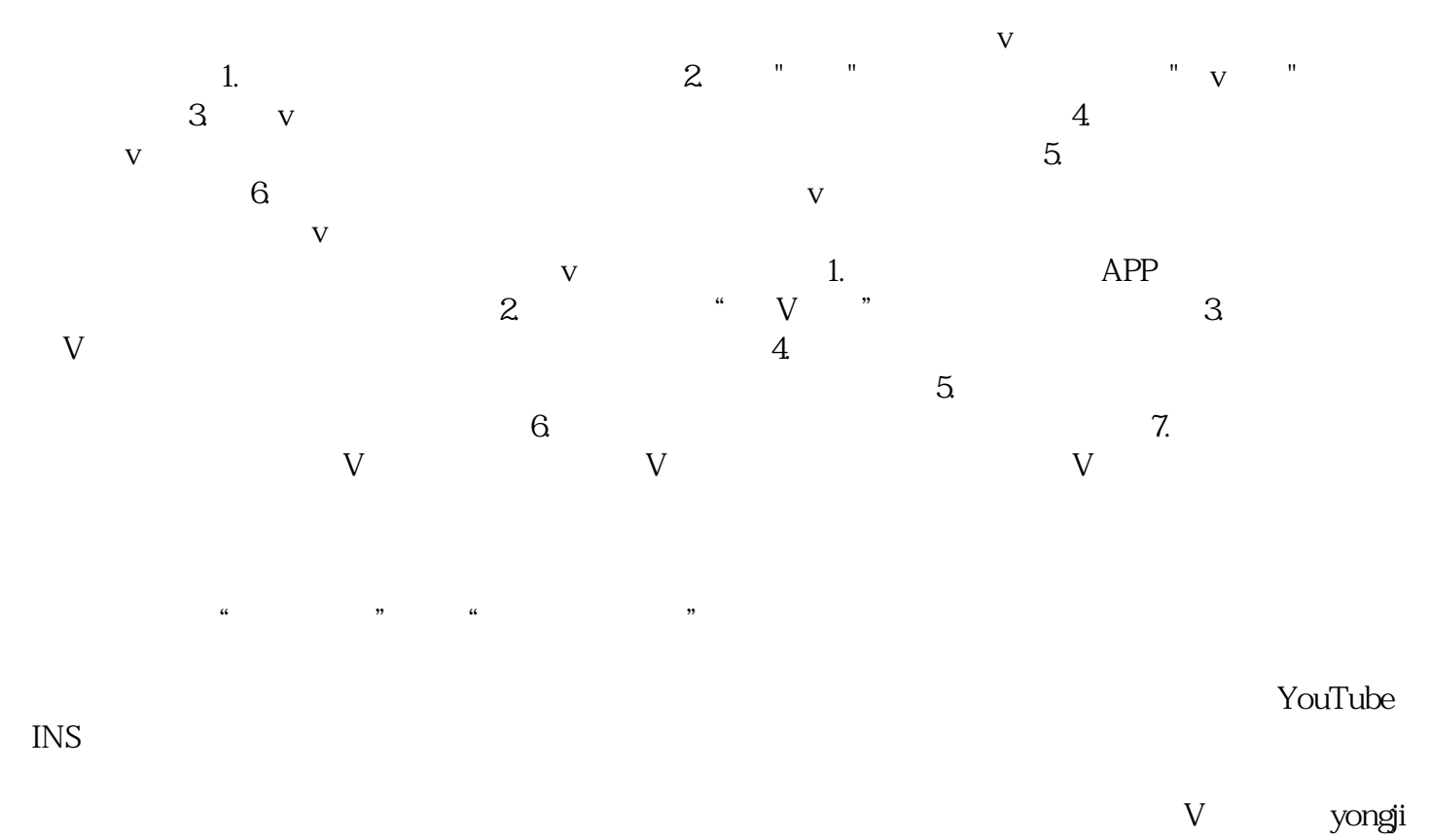

u V  $V$  $V$